**FAUTL 2013/2014 1º semestre**

Curso e turma: Mestrado Integrado em Arquitectura, turma A PL Nome do Aluno: Leandro Filipe Correia Martins Número mecanográfico: 20101118

**Modelação Tridimensional Exercício nº 3 Relatório**

## 1. **Introdução**

Através da utilização dos programas produzidos nos exercício anteriores componha uma estrutura arquitetónica - O Claustro.

### **Objectivos:**

- 1. Definir uma malha geométrica estruturante (software Rhinoceros).
- 2. Instanciar módulos parciais com o GH de acordo com a métrica da malha definida.
- 3. Copiar os elementos instanciados de modo a produzir a "estrutura arquitectónica"
- 4. Complementar a "estrutura arquitectónica" com modelação directa se assim o entender.

### **Avaliação:**

- Ficheiro Zip Resultado da modelação manual (3dm)
- Esquiços Malha Estrutural

# 2. **Desenvolvimento**

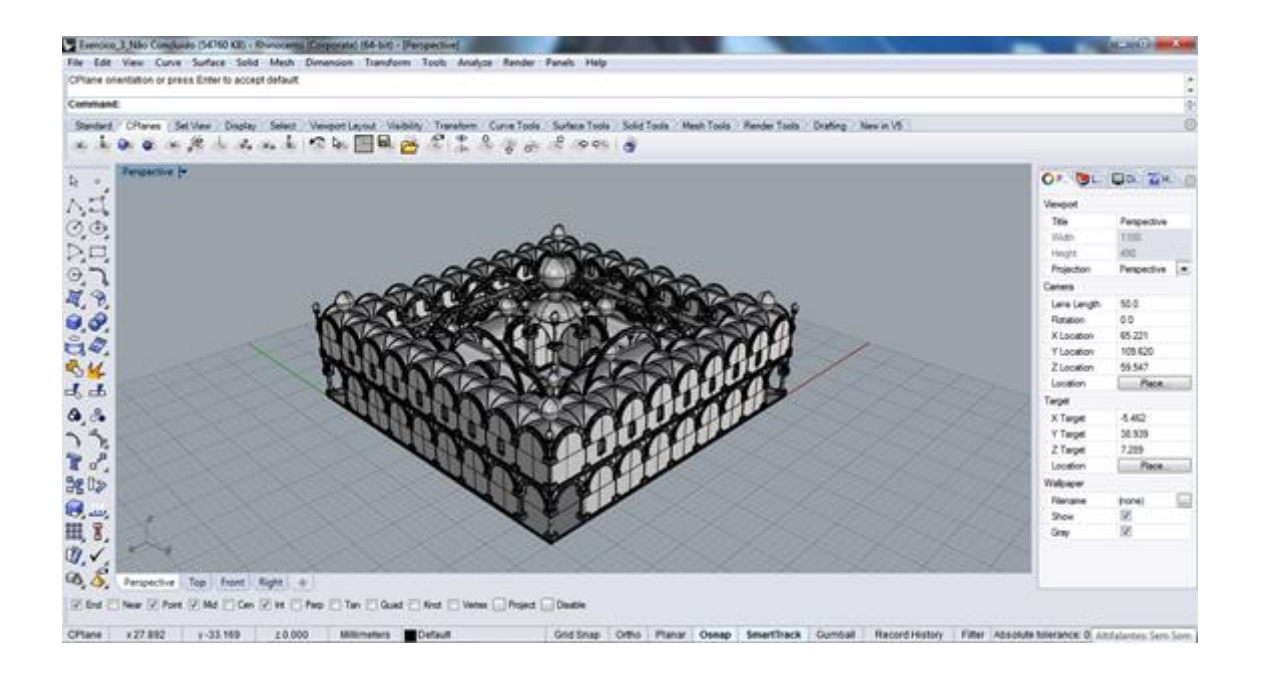

Abrir um novo ficheiro em rhinoceros e digitar na barra de comandos grashopper. Deste modo abriremos em simultâneo os dois programas.

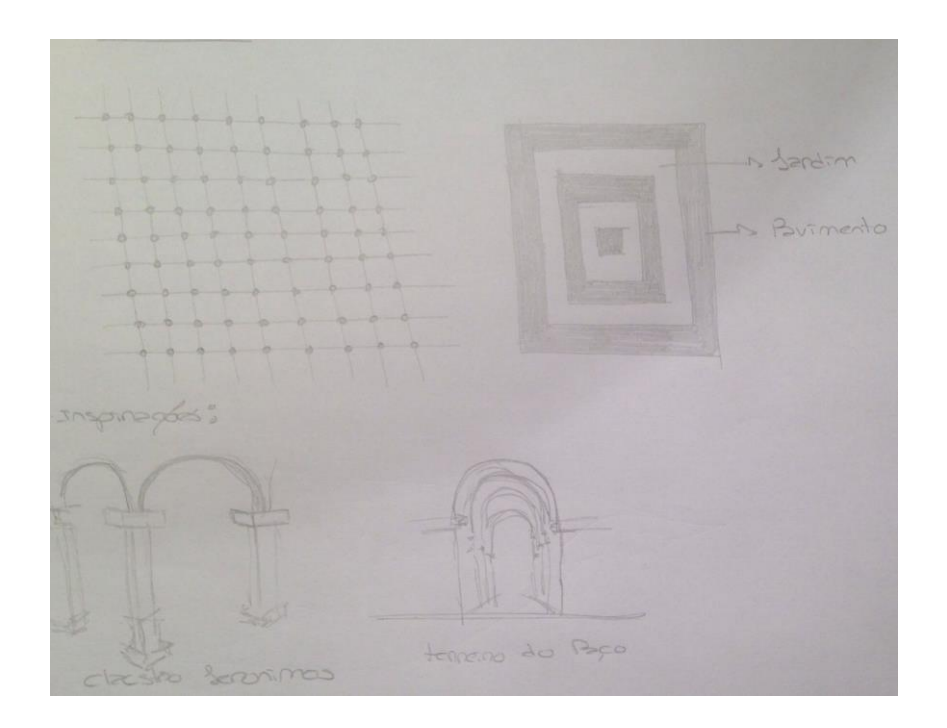

O objectivo é desenvolver através de uma malha estrutural uma estrutura arquitectónica recorrendo aos elementos desenvolvidos nos exercícios anteriores.

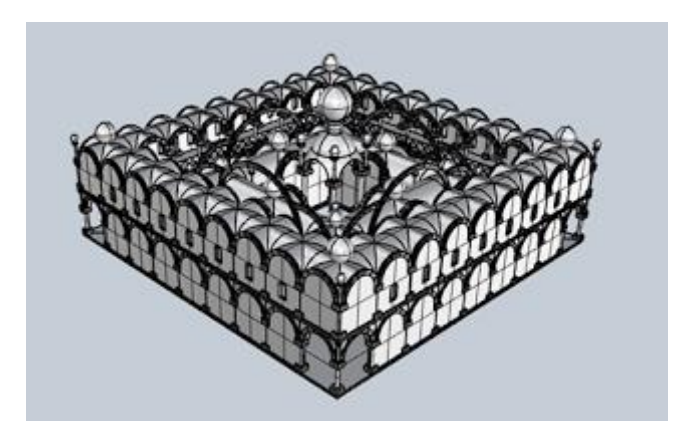

Vista Panorâmica

Deste modo criei uma malha quadrangular onde assentam as colunas. Seguindo-se de ajustes nos parâmetros das abóbadas já desenvolvidas de forma a criar cobertura para o claustro. Este divide-se em três espaços consoante as três tipologias de abóbadas desenvolvidas.

O claustro é composto por dois pisos.

Foram também modelados elementos adicionais, tais como, paredes, corrimões, etc…

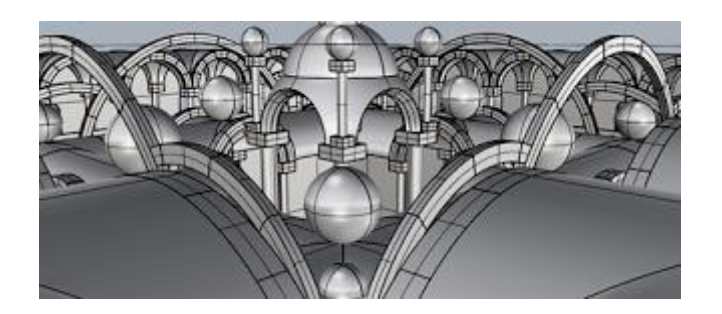

Vista Superior

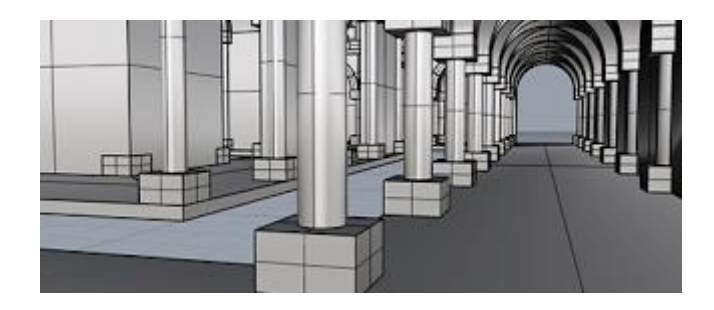

Galerias

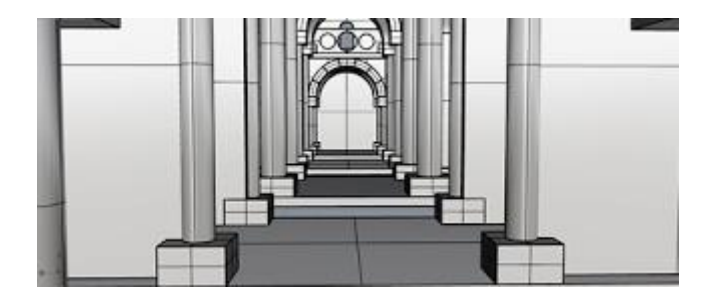

Perspectiva

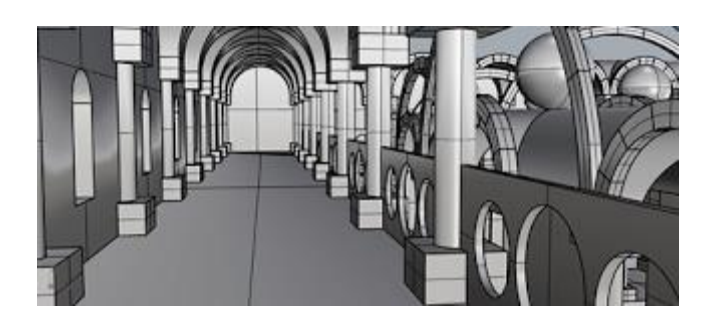

Piso Superior

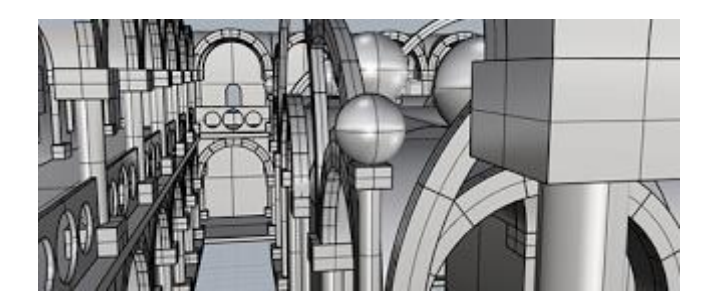

Vista no Piso Superior sobre o Piso Inferior

# 3. **Conclusão**

Reflectindo com a análise efectuada ao longo do trabalho desenvolvido durante todo o semestre foi de meras muito gratificante, conluir este trabalho. Pois tratou-se de uma experiencia nova, com novos processos de computação, programas os quais desconhecia, mas que hoje em dia, com o stress e com a atribulada que nos rodeia considero uteis para uma gestão de tempo e metodologia no processo de trabalho.

## **Referências bibliográficas**

Aulas e sebentas disponibilizadas pelo docente.